## **Instytut Pamięci Narodowej**

https://ipn.gov.pl/pl/upamietnianie/biezaca-dzialalnosc-biu/197944,Odsloniecie-Macewy-Pamieci-Zyrardow-21-lute go-2024.html 29.04.2024, 20:39

## **Odsłonięcie "Macewy Pamięci" – Żyrardów, 21 lutego 2024**

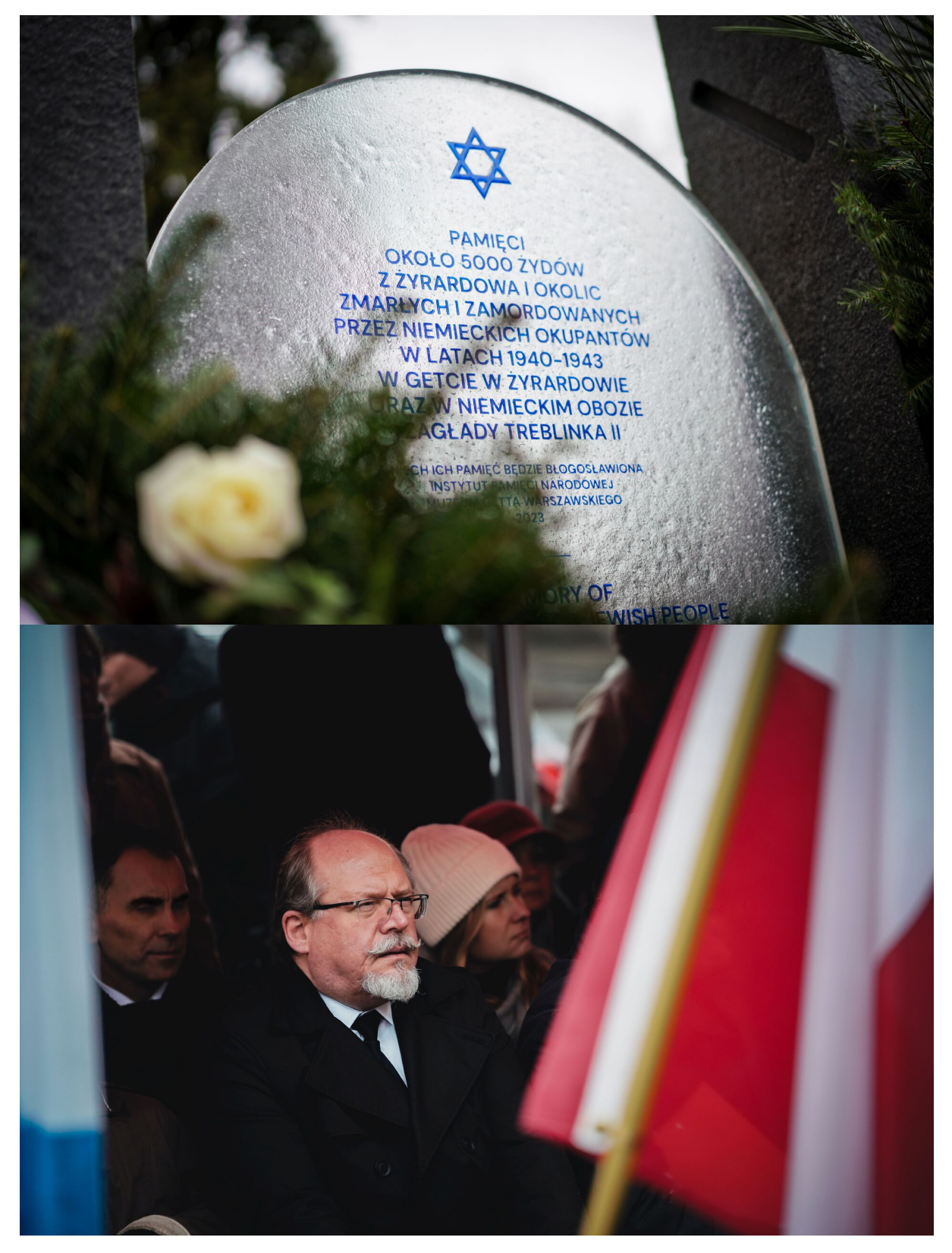

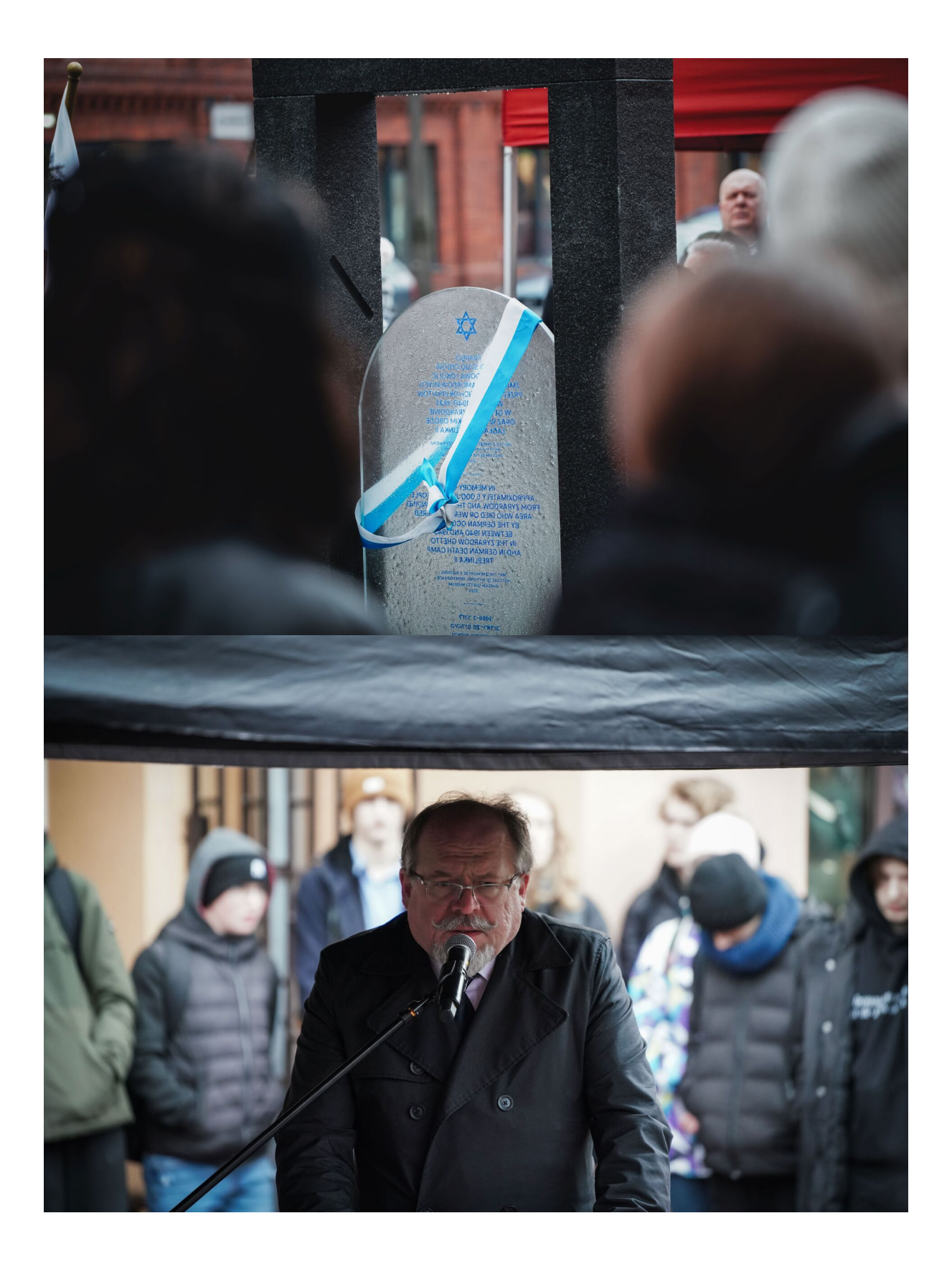

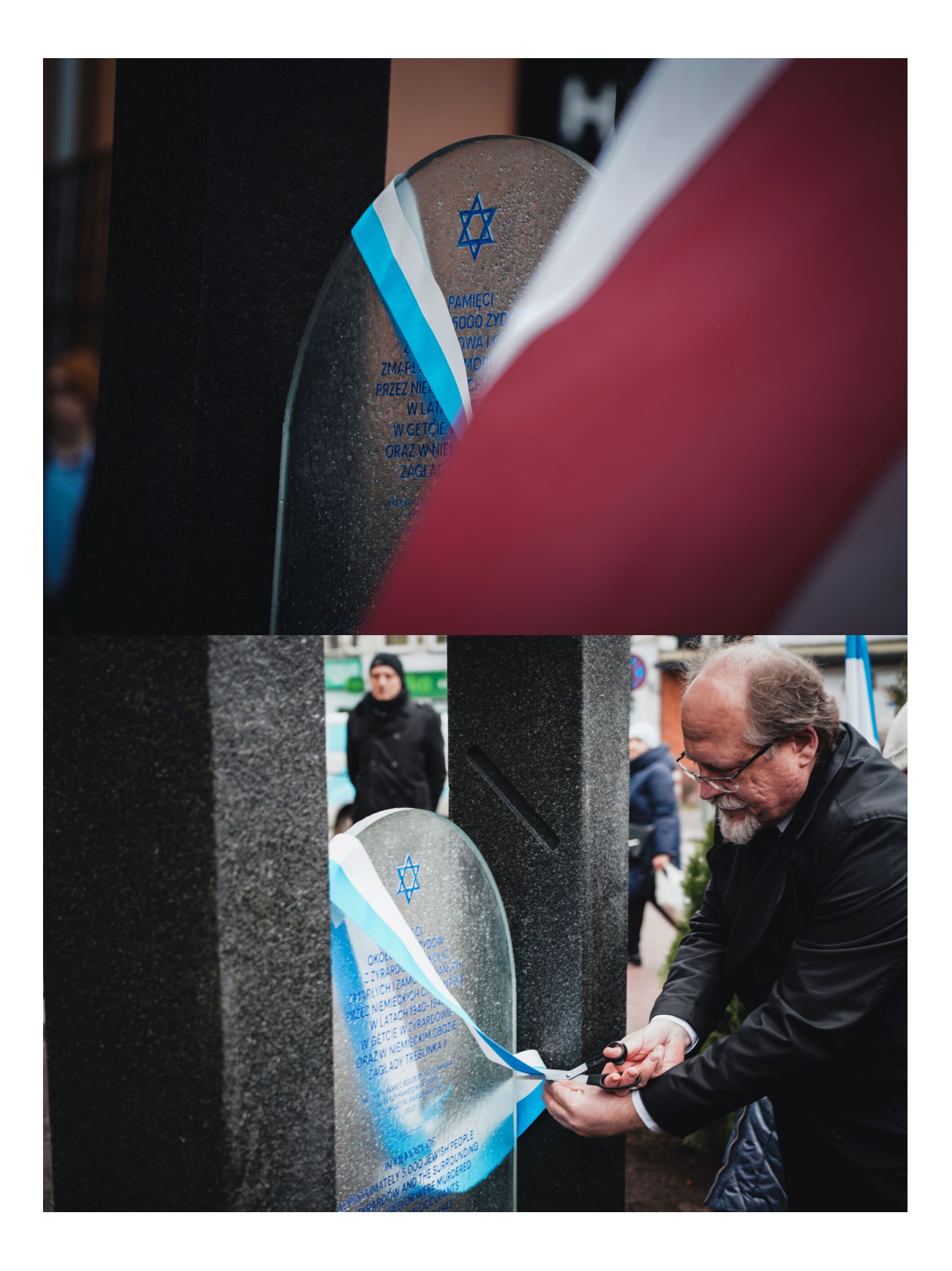

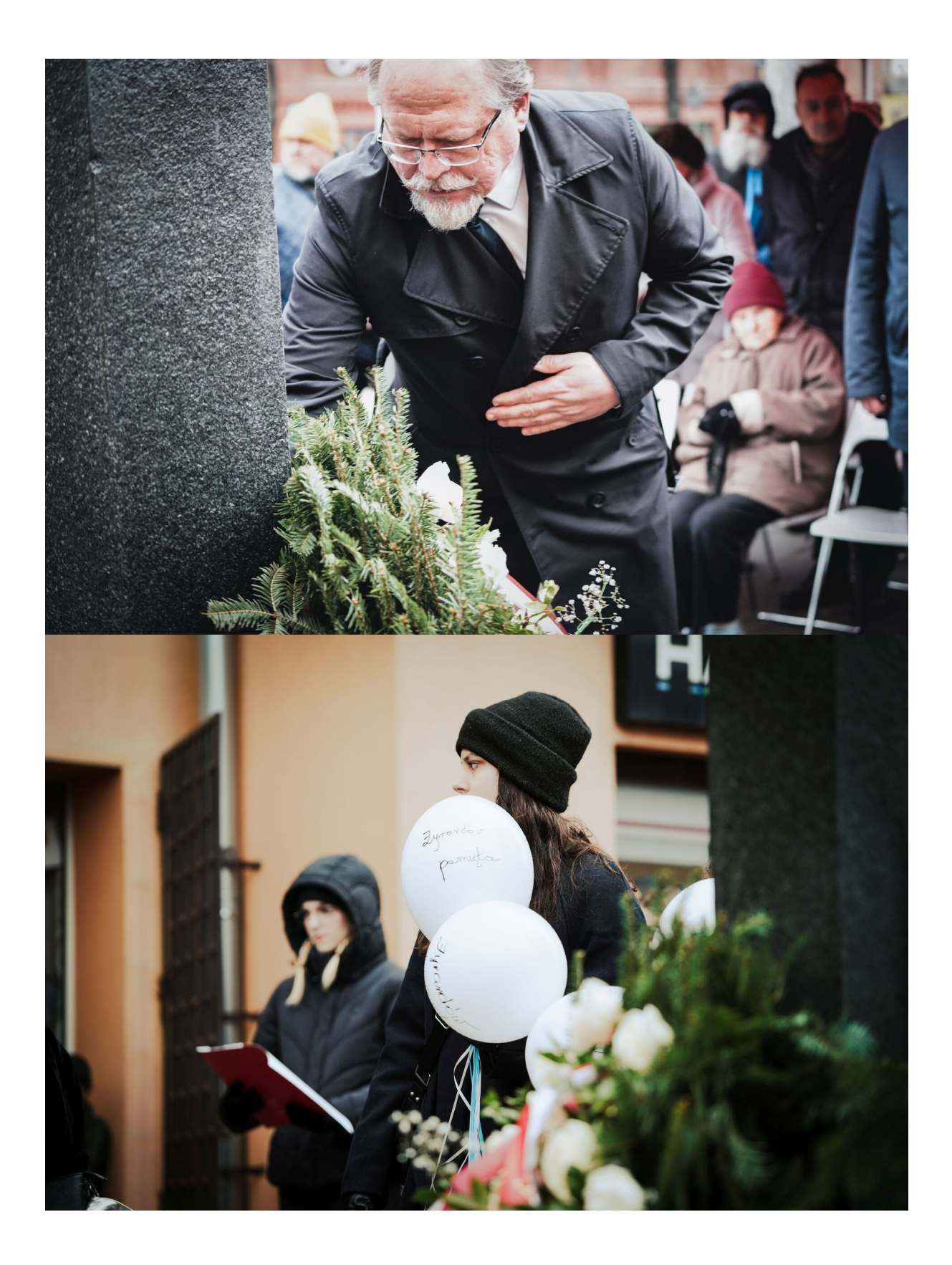

21 lutego 2024 r. w Żyrardowie odbyło się uroczyste odsłonięcie pomnika "Macewa Pamięci" upamiętniającego Żydów z Żyrardowa i okolic zamordowanych przez niemieckich okupantów w latach 1940-1943.

W wydarzeniu udział wziął dyrektor Biura Upamiętniania Walk i Męczeństwa IPN Adam Siwek.

Hymn Polski rozpoczął uroczystości w centrum miasta. W czasie przemówienia dyrektor Adam Siwek zwrócił uwagę, że społeczność żydowska była częścią Polski i tragiczne doświadczenia wojny były udziałem wszystkich naszych obywateli.

> "Społeczność Żyrardowa w dwudziestoleciu międzywojennym w mikroskali reprezentowała społeczeństwo II Rzeczypospolitej. Żydzi stanowili 10 procent mieszkańców, ich wspólnota rozwijała się wraz z miastem, podejmując aktywność społeczną, kulturalną, polityczną. To była ich mała ojczyzna, tak jak Rzeczpospolita była domem dla wszystkich polskich Żydów. Kiedy we wrześniu 1939 r. Wojsko Polskie podejmowało walkę najpierw przeciw niemieckiemu agresorowi, a potem przeciwko sowieckiemu najeźdźcy, czyniło to w obronie wszystkich obywateli Polski, wszystkich grup narodowych i etnicznych współtworzących Rzeczpospolitą. Ale i Żydzi stanęli w szeregach polskiej armii w obronie swojej ojczyzny. […] Zagłada ludności żydowskiej w Polsce nie jest elementem odrębnej, równoległej historii - to nasza wspólna pamięć, wspólne tragiczne doświadczenie wojny, okupacji, niemieckich zbrodni które dotknęły wszystkich obywateli Polski."

Przedstawiciel IPN podziękował wszystkim zaangażowanym na rzecz powstania tego upamiętnienia w Żyrardowie. Szczególne wyrazy wdzięczności skierował do Prezydenta miasta oraz dyrektora Muzeum Getta Warszawskiego za wspólną realizację upamiętnienia, które będzie służyć mieszkańcom Żyrardowa.

Rabin oraz ksiądz odmówili modlitwy za zmarłych, a uroczystość dopełniła ceremonia złożenia wieńców i wiązanek kwiatowych.

Wydarzenie zwieńczyło wypuszczenie 6 białych balonów z przywiązanymi do nich karteczkami z odczytanymi wcześniej imionami ofiar Obozu Zagłady w Treblince oraz odczytanie wiersza Haliny Birenbaum "Jedźcie do Treblinki".

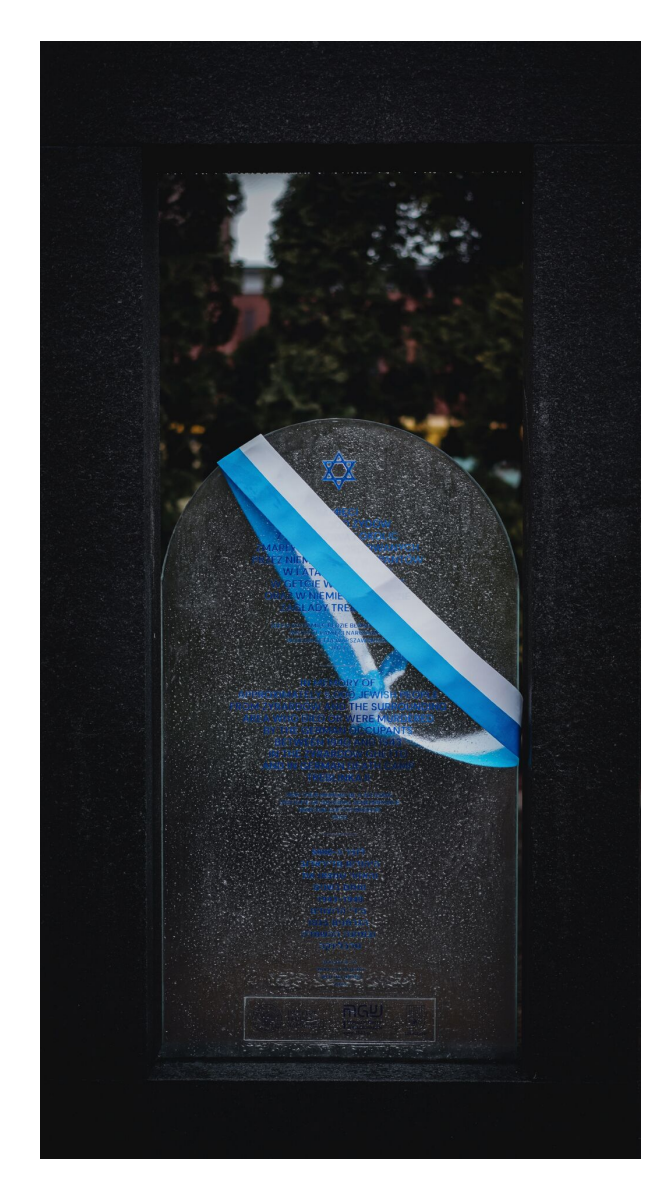

Getto w Żyrardowie zostało utworzone przez Niemców jesienią 1940 roku, w rejonie ulic Narutowicza, Okrzei, Mireckiego i 1-go Maja. Na tej relatywnie niewielkiej powierzchni okupanci stłoczyli około pięciu tysięcy osób, w tym przesiedleńców z innych miejscowości.

Na rozkaz władz okupacyjnych, na początku lutego 1941 roku, w trzaskający mróz, mieszkańców getta i okolic skierowano pod eskortą na żyrardowski dworzec, gdzie umieszczono ich w wagonach i przesiedlono do Warszawy. W tamtejszym getcie część żyrardowskich Żydów zmarła z głodu i chorób, reszta trafiła do obozu zagłady w Treblince i tam poniosła śmierć.

Instytut Pamięci Narodowej wspólnie z Muzeum Getta Warszawskiego tworzy projekt mający na celu upowszechnianie wiedzy na temat życia, walki i zagłady polskich Żydów w gettach na terenie okupowanej przez Niemców Polski. Akcja społeczno-edukacyjna polega na upamiętnianiu ofiar Holocaustu w miejscowościach na terenie województwa mazowieckiego, w których zlokalizowane były getta.

Żyrardowska Macewa Pamięci została współfinansowana ze środków BUWiM IPN.

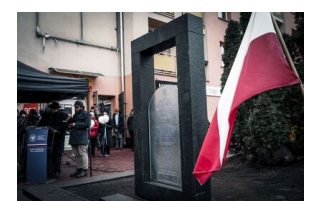

Odsłonięcie "Macewy Pamięci" – fot. MN/BUWiM

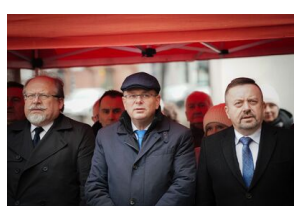

Odsłonięcie "Macewy Pamięci" – fot. MN/BUWiM

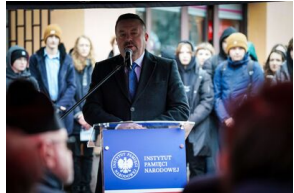

Odsłonięcie "Macewy Pamięci" – fot. MN/BUWiM

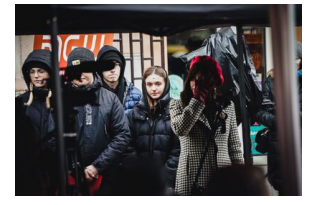

Odsłonięcie "Macewy Pamięci" – fot. MN/BUWiM

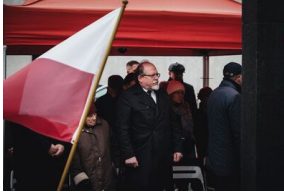

Odsłonięcie "Macewy Pamięci" – fot. MN/BUWiM

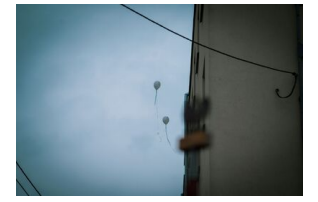

Odsłonięcie "Macewy Pamięci" – fot. MN/BUWiM